# **Introduction**

This document is the Data Dictionary for the first extract of health-screening data from the Airwave Health Monitoring Study database. It provides an overview of the data collection process as well as the label-by-label explanation of each item. The Annex<sup>1</sup> should only be relevant to those wishing to alter or recreate the extract.

## **Document Configuration**

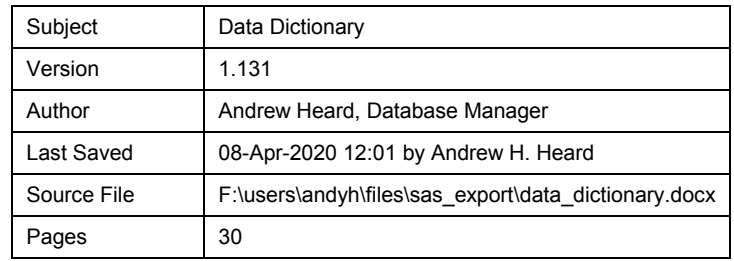

# **Overview of Data Collection Process**

This section provides an overview of data-collection methods used during the Study. Its purpose is to provide assistance in interpreting the extract without overwhelming the reader with details of the process used to create it.

## **Data Capture and Feedback Systems**

There have been two data management systems: the first was written as a prototype, the second as the long-term solution. We outline both below.

## **Pilot System**

When the Study was in its Pilot phase (June 2004 until August 2006) we built a set of VBA macros around an Excel spreadsheet to clean, consolidate, link and generate feedback letters. When exceptions arose, we would make enquiries of the nurse or laboratory and make the appropriate corrections. With volumes of data being relatively light during the Pilot, we were able to carry out error handling on a case-by-case basis without becoming overwhelmed by the task.

Once the Pilot System was decommissioned, its data was migrated to its own space on Oracle. It is still available in read-only form, if required.

## **Oracle System**

1

Although operating at the very limit of Excel at the time, we learned much about the processing requirement during the Pilot. We used this experience to write a more sophisticated feedback system for Oracle. The aim was to automate as much of the process as possible, ensuring consistency between participants and providing support for larger workloads.

The Oracle System resides on the Study's Private Network and provides both a secure repository for storing the Study's data and the means of loading, cleaning, linking and

<sup>1</sup> Annex One: Database Objects Used in Extract

reporting it. There are many separate subsystems (health screening is one such), but they all work on the same data.

Before reaching the Oracle System, the various data were captured and processed by several other systems. This process is described in more detail in the Study's System Level Security Policy<sup>1</sup>.

## **Data Capture Concepts**

The following outlines the events occurring to a health-screen record. The focus is on the Oracle System, but much of the discussion applied equally to the Excel spreadsheet, albeit with different implementation details.

## **Participants**

A Study "participant" is an identifiable and consenting individual who has either completed an enrolment questionnaire and / or volunteered for one or more health screens. They are identified by a 7-digit part\_id label beginning with the digit 1.

Because a participant can enter the cohort by several independent routes, we link Study records by identifying individuals within the larger number of health screen and questionnaire records. This is done using their personal and employment details, which are validated against an NHS database.

## **Barcodes**

Every health-screen is identified by its own "barcode", which is a 5-digit integer. Every barcode is linked to a participant. Although one barcode can only ever identify a single member of the cohort, some members of the cohort may have >1 barcode. This happens when participants are invited back for a "repeat screen" (usually several months after the initial screen) or if they have simply invited themselves back for another screen.

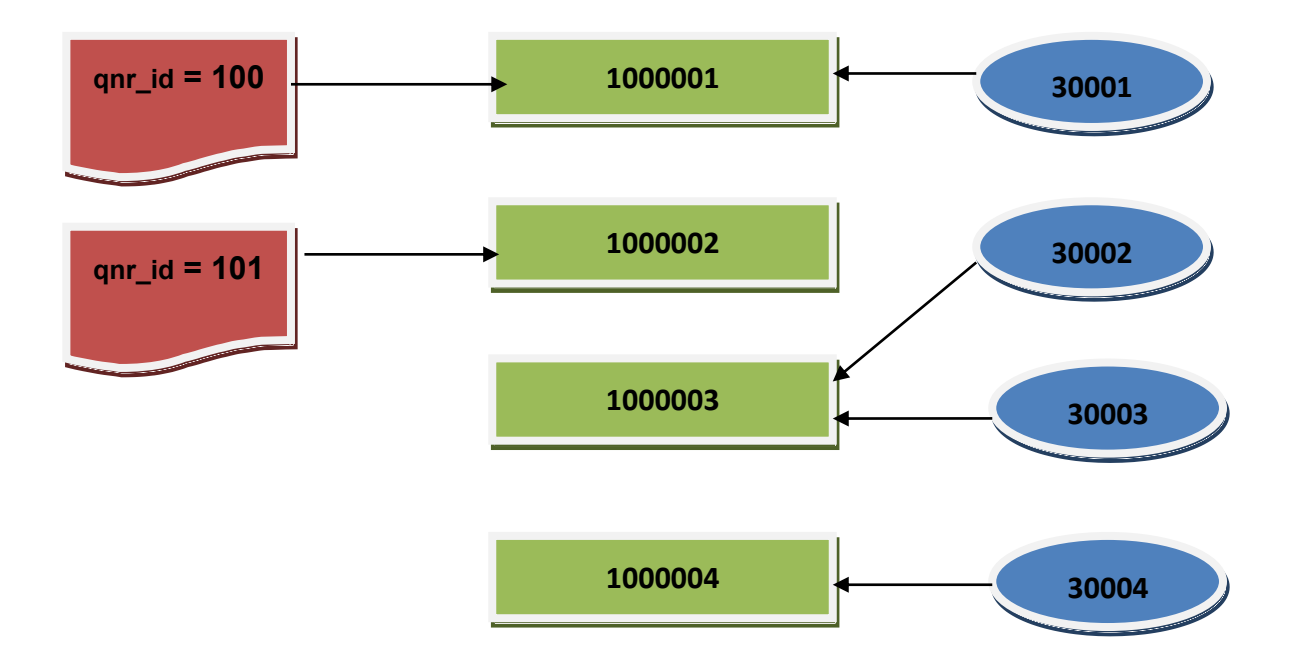

<span id="page-1-0"></span>**Figure 1: Links between Questionnaires, Participants & Screening Barcodes**

In [Figure 1,](#page-1-0) participant 1000001 has had a single health screen (barcode = 30001) that has been linked to an enrolment questionnaire (id = 100). Participant 1000002 is excluded from this extract because it has only a questionnaire record. Barcodes 30002 and 30003 are separate health-screens for the same individual. Participant and barcode 1000004 / 30004 is the more common case of a participant having a single screen.

## **Nurse Form**

A volunteer makes an appointment at a clinic where they are assigned a "next off the top" barcode. A nurse carries out the screen and links all the information on the volunteer with their barcode. Most of the personal information - "nurse forms" - is submitted each day from a laptop to Imperial College where they are uploaded onto the Oracle System for processing.

## **Electrocardiogram (ECG)**

Also collected at the clinic is an ECG reading, which is uploaded to Glasgow CARE for offline interpretation. ECGs are identified by barcode, summary personal information and timestamps. Batches of interpretations are returned to the Study once per month, where they are uploaded to the Oracle System and linked to the rest of the screening record.

## **Biological Samples**

Most participants provide biological samples. These are physically labelled with the barcode and sent to the laboratory for analysis.

The results reported by the laboratory machines were originally printed off and retyped into a computer by the laboratory's own staff or the Study's administrators. An intranet-based HTML form was designed for this purpose.

Recognising the need to automate this process, we purchased a licence for imExpress™, a Windows-based software package from Data Innovations, LLC. This software collected data from the laboratory machines via their serial ports, which we converted into XML and integrated into Internet Explorer using ActiveX. This approach was implemented for the two main laboratory machines and was used until completion of the Pilot.

For the main Study, we upgraded our three analysers to modern equipment. After an initial period during which results from the machines could not be extracted electronically (back to retyping from hard copy!), an interface was based on spreadsheets and flat files was implemented. We receive and upload these results approximately once per week.

## **Feedback Results**

The Oracle System attempts to consolidate each set of records by barcode to form a participant feedback letter. This will be returned to the volunteer and, optionally, their GP. It contains all the useful clinical results, signed-off by the Study's clinical lead.

Before the feedback letter is drafted, the Oracle System performs extensive validation of the dataset, checking for missing, faulty and duplicate values. To be available for feedback and closure, a barcode must have no outstanding errors, no duplicates and (subject to certain caveats explained in paragraphs below) no missing data.

The Study administrator investigates discrepancies and may amend results or fill in missing data according to an established process. Once a feedback has been completed, a participant identifier is assigned to the barcode, which is now considered closed. There is a process for reopening such barcodes, but it is unusual and is not relevant to this discussion.

## **Flagging to NHS Registers**

Batches of participant data (name, sex, address, date-of-birth) are uploaded to the NHS once or twice a year for identity validation and flagging on the cancer registry. Feedback from this process assists in the linkage of barcodes to participants.

## **Files and File Types**

The fundamental unit of data loading is a "file". These freestanding entities have properties of their own (barcode, filename, version, file-type, date-of-submission etc.) and a set of records holding information on the barcode. Occasionally, the administrator adds single results manually onto the system, but even these are considered to belong to a special "system" file. There are typically 5 to 15 files per barcode.

Each file has a "type" property that is one of the following:

- **Laboratory:** Electronically recorded data from one of the analysers. Each Laboratory File is subdivided into one of four sub-types according to the type of machine that generated it (clinical chemistry; Eliza plate-reader; coagulation, or haematology).
- **Nurse Form:** The HTML document that captures the nurse's results on the laptop.
- **ECG:** interpreted ECG results from Glasgow CARE.
- **SLOG:** HTML form used at the laboratory and in the main office that allows users to hand-enter the results of laboratory analysis. SLOG forms were last used in February 2010.
- **SYS:** Derived values computed by the database or added directly by the administrator.

The file version is used to determine whether a value was "in protocol" or not.

#### **Records**

Each file loaded onto the Oracle System undergoes processing to detect errors and link to other records. Records contain either information about the file itself or measurements for the barcode.

Each record has two properties: a name field, cgi\_name, which identifies the result being reported; and a value, cgi\_value, which is the result itself. The set of permitted field names depends on the file-type and its internal version. The rules used to validate cgi value depend on cgi\_name and file type.

This is an extract of records from a nurse-form.

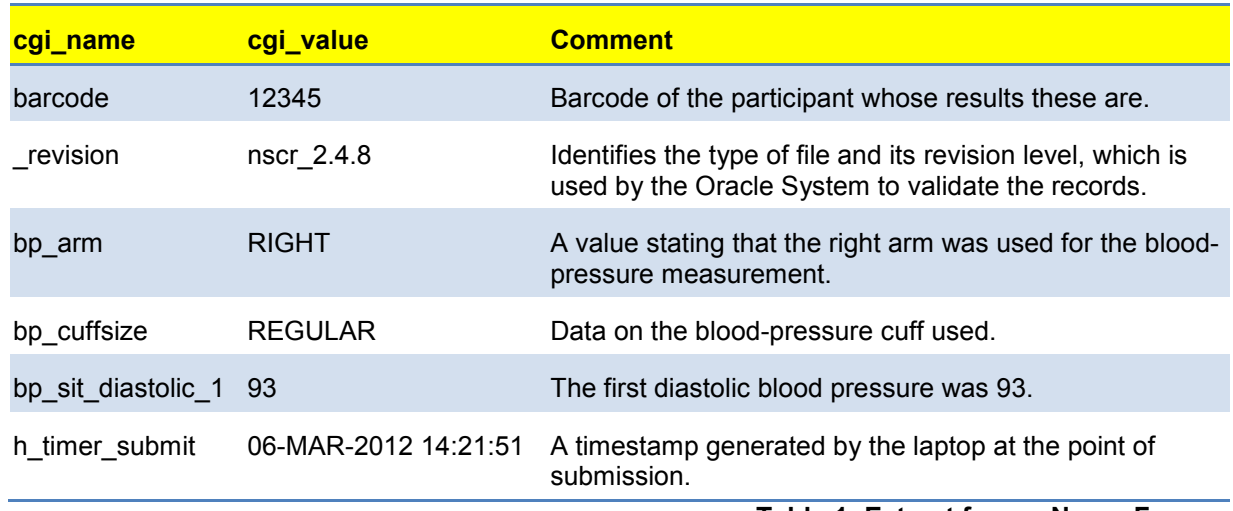

**Table 1: Extract from a Nurse Form**

## **Domain Checking Records**

Every result enters the database as a string of characters, whatever its underlying data-type. We convert these characters into usable values according to the type we expect it to be. For example, we convert floating-point numbers into numeric data, ensure that integers have no decimals and that date fields are represented correctly. We also ensure that fields that are range-bound (restricted set of allowable values) hold a legitimate value. If validation fails, the record is flagged for investigation.

The data-types recognised by the system are:

- Floating-point number;
- Integer
- Date
- Date-time
- Free format character string
- Checkbox (a container for values that either exist or do not)
- Yes / No (a character string whose range is limited to yes or no responses)
- ECG Summary (a character string whose range is limited to the set of valid ECG interpretations returned by Glasgow CARE)

#### **Sanity-Checking**

The Oracle System flags records where the numeric or date value lies outside what we consider the "plausible range". This is designed to catch gross errors typical of manual data entry such as a missing decimal point. It then becomes an administrative task to check the value and either accept, amend or discard it. We have discarded values only in rare cases where the value is both "impossible" and it is not immediately clear what was intended.

The anthropomorphic measurements are measured and entered twice. In a small number of cases it is clear that the nurse has entered a value into the wrong box, as illustrated in [Table 2.](#page-5-0) These values have been discarded. In later versions of the nurse-form we

introduced warning systems that alerted the nurse to certain kinds of data entry error, and this does appear to have reduced their rate of incidence.

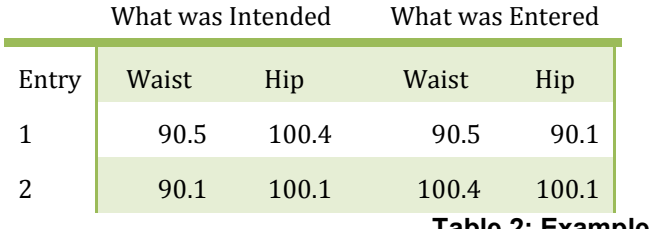

**Table 2: Example of Data Entry Errors**

<span id="page-5-0"></span>A later level of sanity checking occurs at the last step of feedback production. We produce an exception report that contains all values that lie outside the 95% reference range of clinically normal results. The Study's clinical lead then verifies, and may query, the feedback as a whole before it is mailed.

## **CUSUM Analysis**

For most numeric results loaded since July 2006, we have computed a CUSUM score. Scores are computed for males and females separately, broken out by individual nurse where appropriate. The purpose is to identify systematic measurement errors and correct them.

## **Duplicates**

A duplicate occurs when we have two measured values purporting to be for the same thing. Here are same example reasons (benign and otherwise):

- Participant names appear on both the ECG machine and the nurse form. Misspellings do sometimes appear in one or the other (usually the former).
- Nurses occasionally submit several forms for one barcode, marking one as a "trump" (corrections) file. We prefer the contents of any trump files to non-trump (the default).
- The laboratory may rerun a test on a sample if a result was unusual. We may then get two results, and we determine the one to report based on instructions from the laboratory.
- Some barcodes have multiple venepuncture events (rebleeds) because participants are unable to provide a complete sample at the first attempt. This may result in several blood results, one from each clinic visit.
- A file is incorrectly labelled with the wrong barcode. This is rare, as we use barcode scanners and other data verification techniques; however, it does still occasionally occur. We notice because one barcode has two sets of data for the same measurement whilst another has none. Wrong barcodes are also detected when files arrive on unlikely looking dates; for example, a laboratory file being timestamped before the ECG was recorded is automatically flagged for investigation.

The Oracle System resolves some duplicates according to the rules that have been built into it. For example, we refer to any enrolment questionnaire to resolve ambiguity in the spelling of a surname. We also understand simple forename abbreviations (e.g. a forename such as "John" might be entered as "J." on the older ECG machines that laboured under a

restricted name fields). We also use "fuzzy matching" algorithms such as SOUNDEX<sup>2</sup> to handle misspellings.

This process has been gradually refined over the years, but most of the development was completed within the first two years after the Oracle System's introduction. Anything that cannot be resolved automatically is investigated and resolved by an administrator or Database Manager.

Changes made to incoming data results in an audit trail identifying who made the change, the old and new values, when the change was submitted and often some descriptive text. When the Oracle System resolves duplicates automatically, it codes the reason for its determination onto the "ignored" record.

## **Missing Values**

When data are missing, the administrator is invited to locate and upload the missing results. This usually involves discussions with the laboratory, nurse, Database Manager and Glasgow CARE.

If results are determined to be legitimately missing or irretrievably lost, the system can be instructed to issue the incomplete feedback. The system also applies certain rules itself. For example, a participant with an incomplete or failed venepuncture who agrees to return for a rebleed has 120 days from the date of the screen to do so. After this point, we waive the requirement that the laboratory results need to be complete, and draft the feedback anyway. If the participant does then subsequently have their rebleed, we will issue a revised feedback.

Some data can never be absent when generating a feedback. These are participant name, address, force-name, date-of-birth, sex, screening start-time, and consent.

# **Content of Extract**

First, we differentiate between literal and Contingency Values (codes); then we explain about the data-types appearing in the extract.

## **Interpretation of Contingency Codes**

Values that can be interpreted at face value (e.g. numbers that can be used to compute means, standard-deviations and so on) are called "literals". Not every label for every barcode has a usable literal value. When one is not available, we report a "contingency code" that explains its absence.

There are five different types of contingency.

## *Ex Protocol*

A question was not in use in the version of the protocol in force at the time the participant was screened.

#### Data Dictionary 8/30

## *Not Applicable*

A question was not asked because it would never be meaningful for the current participant. For example, we would never ask a male participant if they were pregnant. Any response recorded to such a question would be discarded.

## *Not Collected*

Not Collected is reported when a value is missing for reasons that are explained by others data held about the participant, but unlike Not Applicable, we would have reported those values had they been present. For example, the protocol states that only participants reporting themselves as diabetic provide a standing blood pressure measurement.

## *Not Found*

There is no record of a result having been received and no clear explanation in the dataset to explain why. Reasons include:

- Data being lost at the clinic. Nurses have occasionally failed to save the final version of the form containing the participant's data, despite our many efforts to prevent this happening. Values that are available were obtained from one of the "interim" versions of the form, and others will be Not Found.
- A laboratory result is absent because there proved to be insufficient blood of a high enough quality to carry out the analysis.

## *Unusable*

One or more responses to this question are present but they are all deemed in some way unreliable or otherwise faulty. For example, during signoff of a feedback letter it was determined that a value was highly implausible or likely to mislead. We might have attempted to ascertain a more likely looking result, but any such attempt failed.

The range within which a value must always lie is listed in Annex Two: Allowable Range of Values.

## *Value Conflict*

Two or more plausible but conflicting values were obtained for this question, and the usual rules for choosing between them have failed. There should be no such contingency codes in the extract on completion.

#### *Redacted*

These are fields whose values have been removed from the extract. It is currently used only for free-format data whose content we cannot guarantee will be free of personally identifiable information.

## **Representation of Contingency Codes**

There is one user-configurable value for each contingency code for each of the three fundamental data-types. We validate that no exported literal value is also a contingency code. In the current extract, the values are:

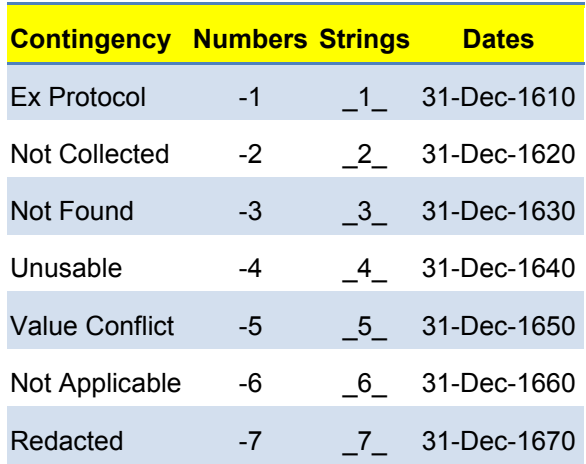

#### **Table 3: Contingency Codes**

## **Data Types**

Fundamentally, there are three types of data in this extract: character strings, numbers and dates. Strings and numbers have sub-types that are restricted versions of the super-type. These are all explained below.

## **Character Strings**

String fields contain variable length character data from the ASCII code-set (letters, digits, punctuation and so on). The maximum length of a string field is, in principal, 1000 characters; but at present, no field exceeds 500. There are three subtypes.

## *VARCHAR2 (length)*

Variable length character fields not exceeding *length*. Values have been coerced to uppercase for the purposes of this extract.

#### *YESNO*

These fields code for questions that have a yes / no response. Literal values will be either YES or NO.

#### *YESANY*

These 3-character strings report YES if any one of a set of values is YES. This is useful when, for example, a participant has made several clinic visits and provided a urine sample on just one occasion. The values in the database may be {YES, NO, NO} and the extract will report YES. We report NO when all values are NO.

#### **Numbers**

These are floating point values in the range  $0 \le$  value  $\le$  9.999×10<sup>125</sup> with up to 38 digits of precision. The subtypes are below.

## *NUMBER (precision)*

These are integers in the range 0 ≤ literal ≤ 10precision-1.

#### *NUMBER (precision, scale)*

Floating point numbers to a maximum of *precision* digits and *scale* decimals. For example, the range of NUMBER (5, 3) is  $0 \le$  value  $\le$  99.999;

#### Data Dictionary 10/30

#### *Rounding of Floating Point Values*

Numbers are represented to the maximum number of places that they are reported to us. Rounding is performed on the derived values (means etc), the number of decimals being usually one more than the least number of decimals in the constituent data types. For example, height is reported to one decimal place, and the mean is rounded to two.

## **Dates**

These fields store a date and time with an internal resolution of one second. They are represented externally in the form DDMONYYYY with an optional time component which is HH24:MI:SS.

The mean of derived values is computed using the unrounded values held internally. The mean is then reported with rounding as above.

# **Tables of Labels**

We have divided the labels into logical groups according to the appropriate form of description. The basic information conveyed is its name, data-type, and some short commentary useful to the analyst.

Where the Commentary includes a  $\dagger$  after the text (but before any list of values) have further commentary in an Additional Notes paragraph at the foot of the table.

Where Commentary is shown in "double-quotes", it equals the boilerplate text found on the most recent version of the nurse form. I have occasionally added text [between square brackets] to provide context for the question. Whilst we do not expect nurses to recite these verbatim, they may provide a guide as to how the question was put to the participant. In some cases, the question is aimed at the nurse rather than participant (e.g. asking whether certain procedures were carried out).

When the range of allowable values for a label is limited to some pre-defined set, we set out the legitimate values in **BOLD** in the Commentary.

Values that are so far from the normal range that they are considered to be "impossible" have been replaced in this extract by Unusable. The ranges considered "possible" are set out in [Table 18](#page-29-0) (page [30\)](#page-29-0).

## **General Questions asked by the Nurse**

[Table 4](#page-12-0) holds the questions entered by the nurse, plus some miscellaneous labels.

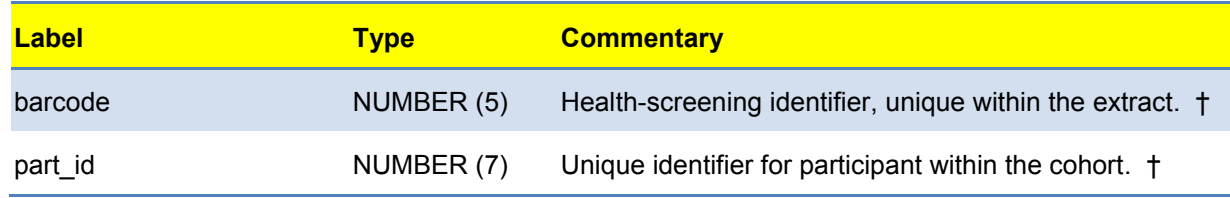

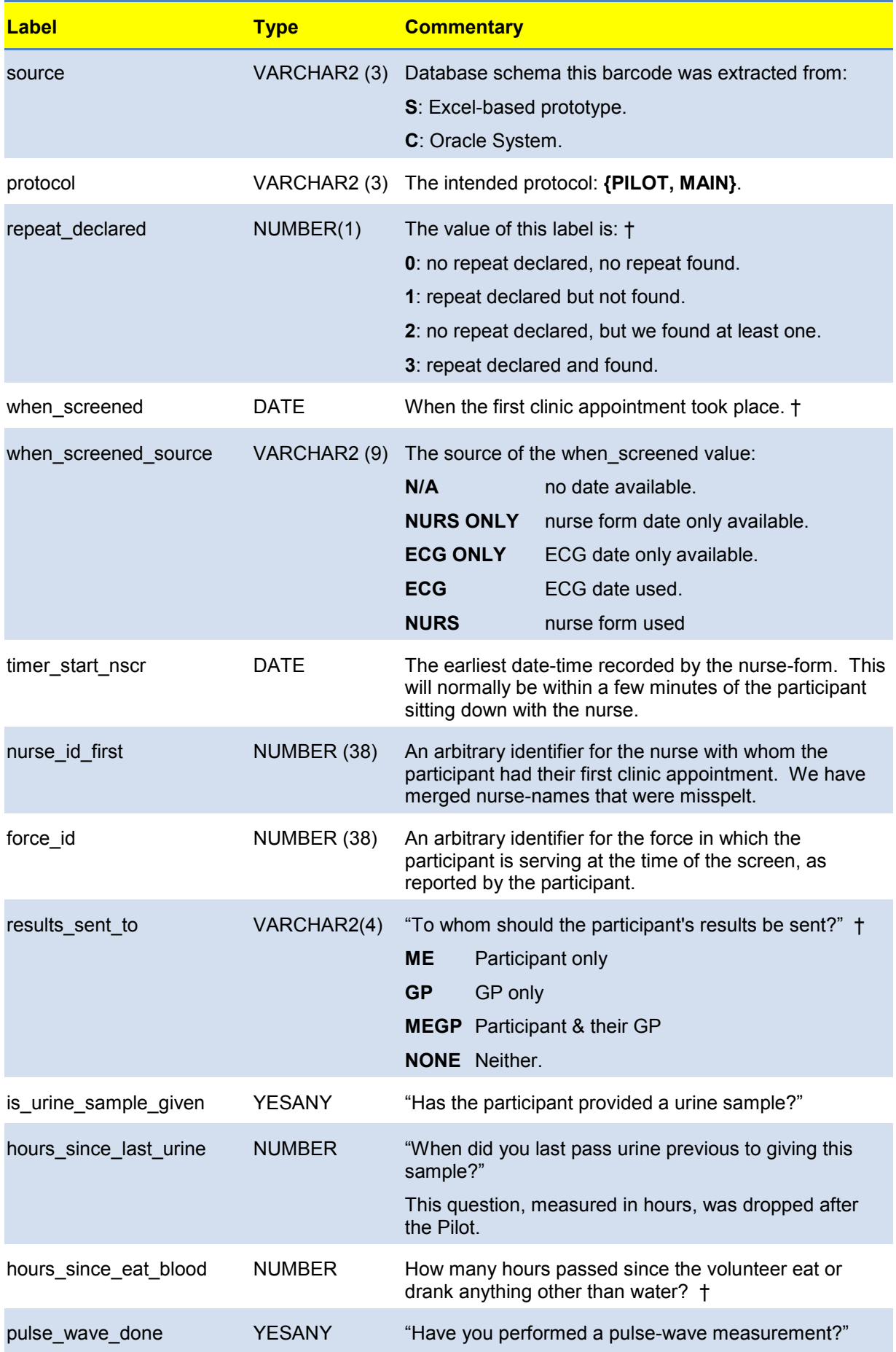

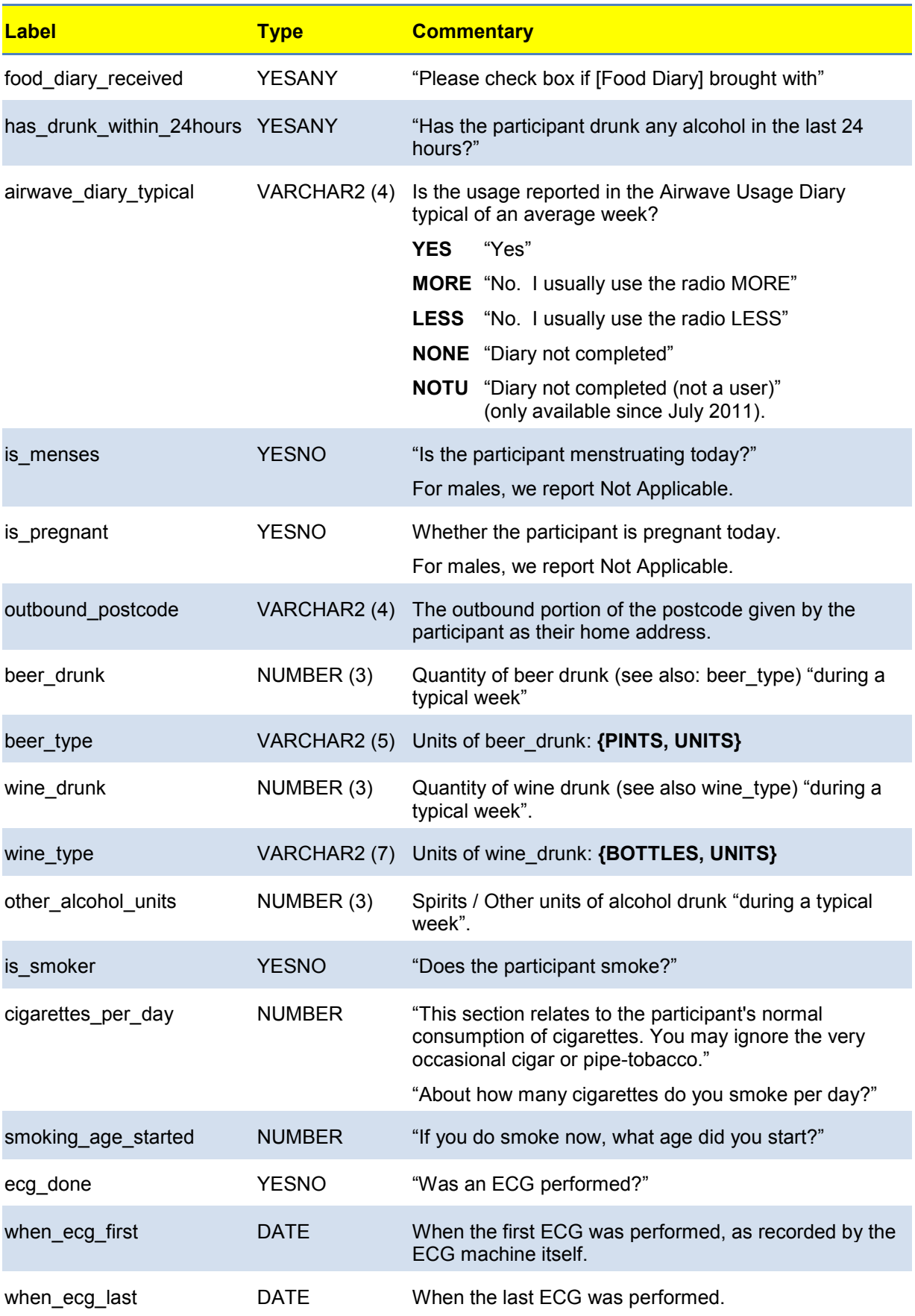

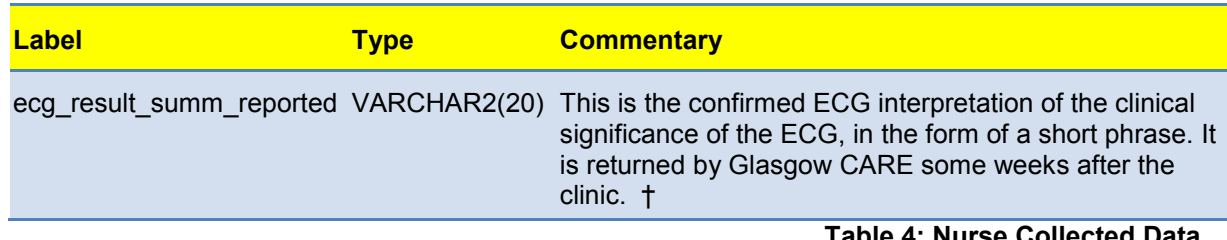

**Table 4: Nurse Collected Data**

## <span id="page-12-0"></span>**Additional Notes for [Table 4](#page-12-0)**

#### *barcode*

Each barcode represents one complete screen. The value of the barcode is assigned in an arbitrary manner at the clinic, and although participants from a given police force are usually found within certain barcode ranges, the barcode contains no other information about the participant.

#### *part\_id*

part\_id values are assigned in sequence as they arise. They are not unique within the extract.

#### *protocol*

The protocol reported is derived from the data collected for the barcode. In general, all barcodes processed by the Excel system are **PILOT**, whereas barcodes processed on the Oracle System are **MAIN**. We can differentiate between the two based on when the screen took place, which measurements were taken (types of file collected) and the format of the feedback letter sent to the participant. Where data is present from both studies, we determined the protocol based on whether the data is mainly one or other. In any case, the extract contains all the data that was collected on the barcode, whether or not it is expected in the protocol.

#### *repeat\_declared*

We aimed to offer every twentieth person a repeat screen, which would take place at least one month after his or her initial screen. In practice, somewhat fewer than this actually attend for a repeat appointment, although some participants who were not offered a repeat arrange to have a second screen anyway.

At the clinic, the nurse asks participants if this is a repeat screen and the barcode of the original screen, if remembered. No checking of this response is made at the clinic. The database independently determines whether the screen is a repeat by identifying a common part\_id.

We count a repeat has having been correctly declared even if the original barcode supplied by the nurse turns out to have been wrong.

#### *when\_screened*

This is derived as the earlier of the timestamp of the ECG machine when it was taken, and the timestamp on the laptop on successful submission of the nurse-form.

## *results\_sent\_to*

The NONE option was removed early in the Study as virtually no participants selected this option deliberately, although nurses occasionally submitted it by mistake. It is still used internally to handle exceptional cases (e.g. death of participant before feedback returned).

## *hours\_since\_eat\_blood*

Where source = **C**, this field was collected by asking for a clock time (9am, 10pm etc.) and we have converted the value to a duration by comparing it with relevant nurse-form timestamp relevant to taking blood. When hours\_since\_eat\_blood < 0 we added 24h, so that a barcode screened at 8am who reports 11pm as their last time of eating will have hours\_since\_eat\_blood = 9. This approach is obviously poor, so we replaced it early in the Study with a direct question asking for the number of hours since last eating.

For participants who returned for a rebleed after an incomplete venepuncture, the value returned would be Unusable unless the number of hours recorded happened to be identical on each visit.

## *ecg\_result\_summ\_reported*

Each ECG interpretation has a summary component (a short phrase) and a set of more detailed results. We include the summary interpretation, only, in this extract, and include the ECG's detailed results in ??. There are six distinct values in the extract, and several additional ones have been added since this extract was completed.

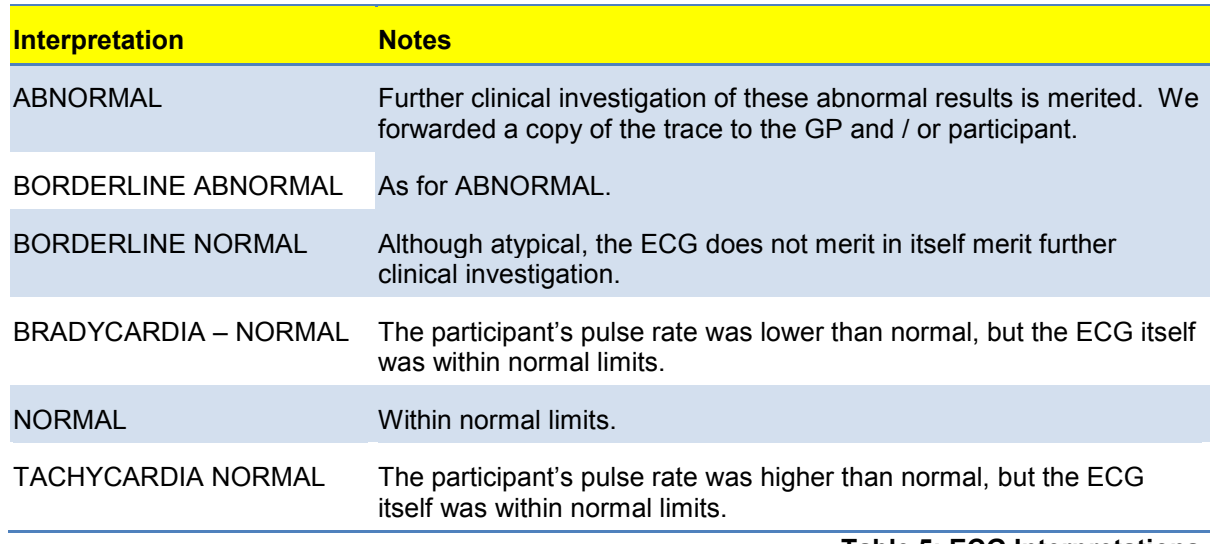

The values in this extract are in [Table 5.](#page-13-0)

**Table 5: ECG Interpretations**

## <span id="page-13-0"></span>**ECG Detailed Results**

The detailed interpretation of the ECG results include eight numeric values describing the trace geometry; up to 20 Group Codes (a system of commentary proprietary to Glasgow CARE), and up to 24 Minnesota Codes (which we understand to be a more widely used classification).

We do not use the Contingency Values within the geometry section because values appear to be legitimately negative in some cases. A missing value is therefore returned as NULL

and should be interpreted as Unusable. Missing values within either the Minnesota or Group Codes section simply mean that there is no such statement (Not Applicable).

A small number of participants that had an ECG and received a summary interpretation (ecg\_result\_summ\_reported) do not have a detailed result. This occurs when the machinestored trace was lost at the clinic and a summary interpretation was provided from the paper trace

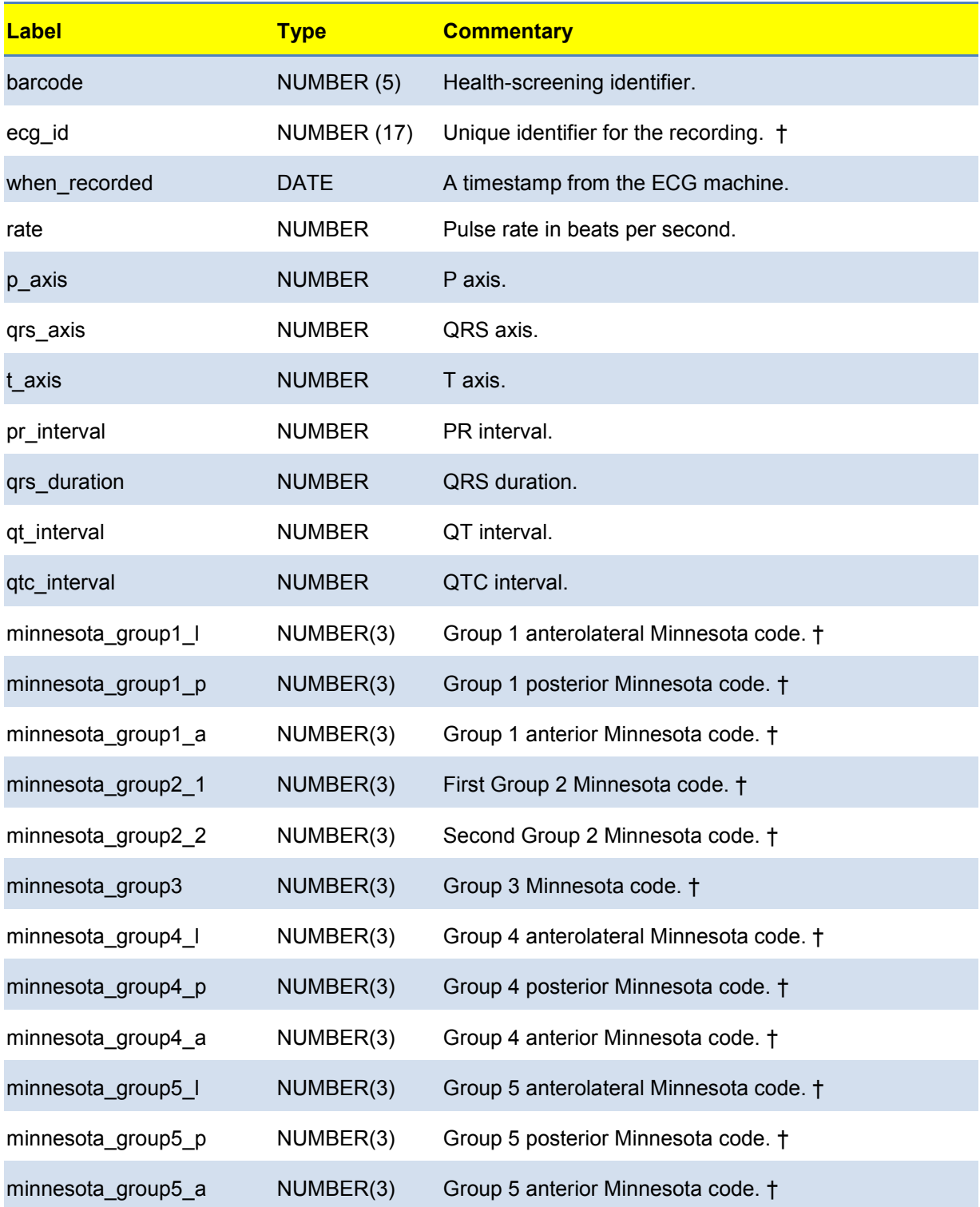

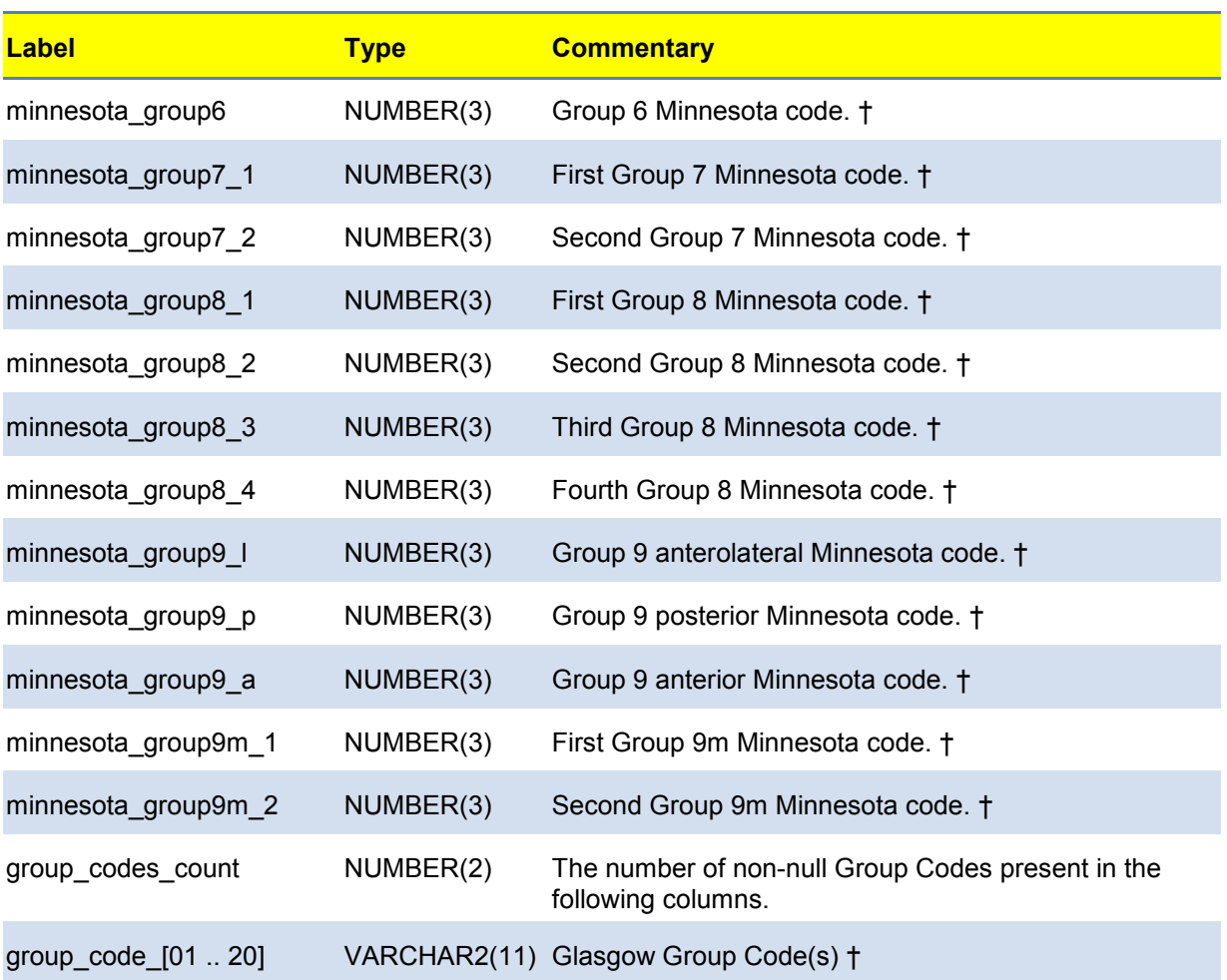

**Table 6: ECG Detail**

#### *ecg\_id*

This is a unique ID generated by the ECG management system. It appears to be generated from the recording date, time and recording device.

#### *minnesota\_group[]*

Each Minnesota Code consists of a three digit number >= 111 that corresponds to narrative interpretation. They are usually represented as three separate digits separated by hyphens; but they have been supplied to us without the hyphens, and we mirror that format.

## *group\_code\_[01 .. 20]*

The group statements consist of up to twenty strings that each constitutes a Glasgow Group Code. Each Group Code is made up from three values separated by hyphens: group number (2 digits), statement type (2 digits) and statement code (5 digits). Taken together, they form a compound key within a table of narrative interpretations.

## **Body Composition Analysis**

Data in were obtained from the Tanita machine in the clinic and entered by hand onto the nurse form. As of summer 2012, we are attempting to use an automatic data recording system that connects the nurse-form directly to the Tanita.

There are three named contraindications for Tanita: pregnancy, a pacemaker, and the presence of metal objects in the body. We also included an "other" option in case other reasons emerged during rollout.

The directly measured data are the impedance values; all else is derived from these values using an unknown algorithm buried within the machine. We asked the supplier for details but they declined to reveal their sources. Whatever the algorithms for these derived data might be, we understand that they are unreliable for those considered "athletes".

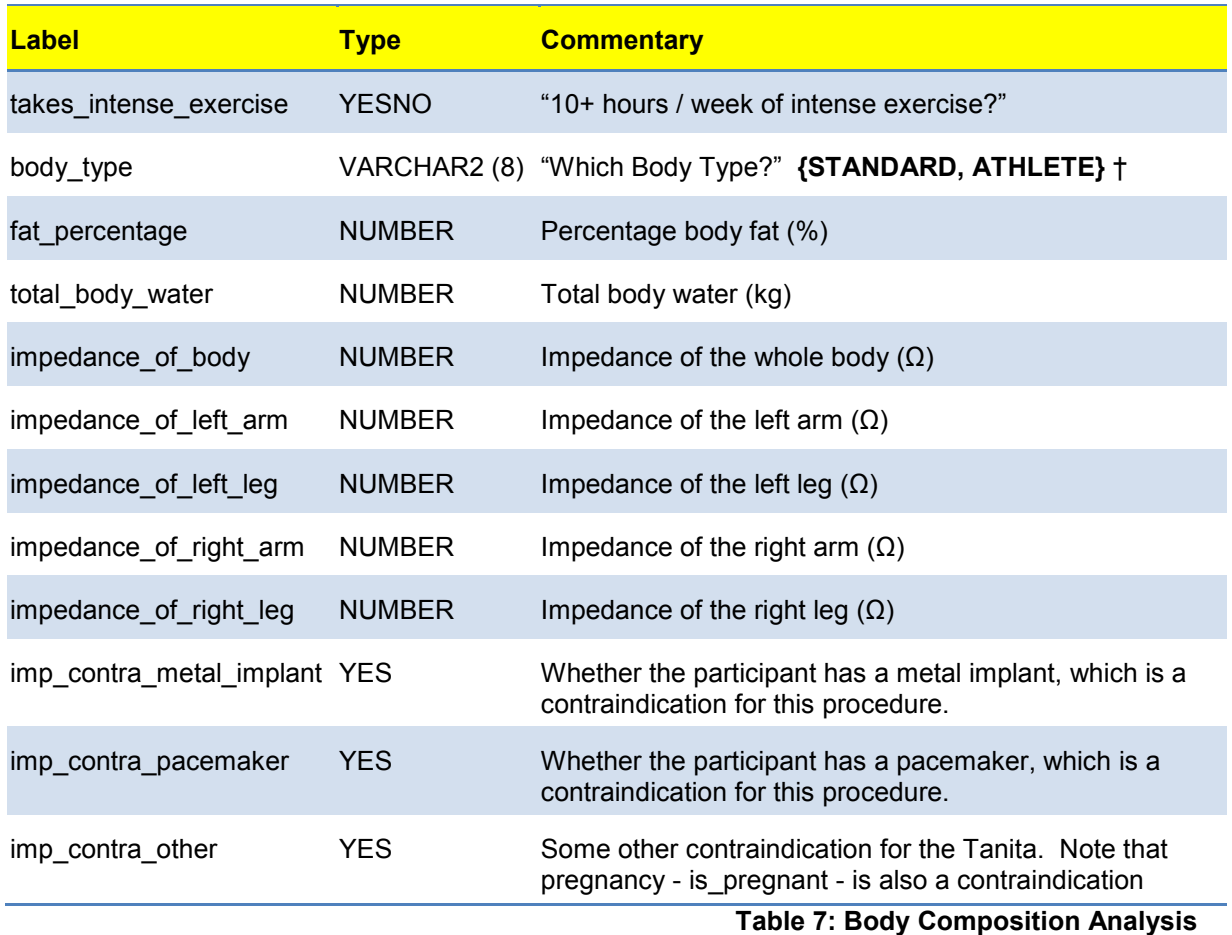

Impedance values and derived values are Not Applicable when there is a contraindication.

## <span id="page-16-0"></span>**Additional Notes for [Table 7](#page-16-0)**

#### *body\_type*

By default, a person who takes >10 hours / week of intense exercise will be deemed athletic. However, nurses can override this determination based on their subjective judgement of the individual sitting before them.

## **Physical Measurements**

The labels in [Table 8](#page-17-0) are the measurements of physical characteristics. Two measurements normally take place for each barcode. Values recorded are numbers and are listed i[n Table](#page-17-0)  [8.](#page-17-0) We report both measurements and compute a mean. If the mean cannot be computed because there are no valid values, "not found" is reported.

The stool used for the sitting-height measurements is 60.7 cm high, and this amount has already been subtracted from the measured value in the extract. The Sitting Height Ratio is derived from (sitting height  $\div$  height).

Body Mass Index (BMI) is computed for each trial as (weight $\div$  height<sup>2</sup>). Its mean is computed from the individual BMI values.

When we compute a derived value from any set of values where one of the values is missing, we return any contingency code that is shared by all the values; or, when there are two or more different contingencies, Unusable.

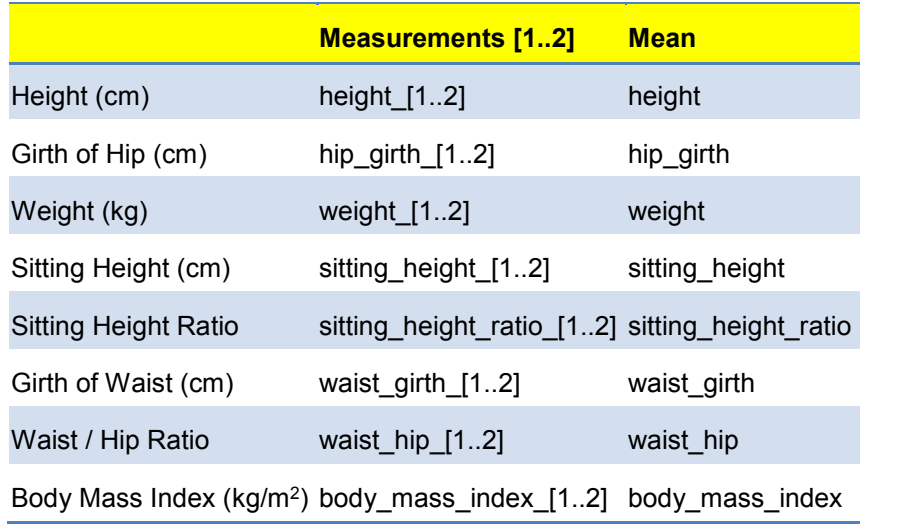

**Table 8: Physical Measurements**

## <span id="page-17-0"></span>**Blood Pressure**

Participants normally have three blood pressure readings, taken consecutively, each of which records systolic and diastolic blood pressures (mm Hg) and pulse (beats /min). Participants reporting themselves as diabetics have two sets of readings, one standing and one sitting; non-diabetics have the sitting measurement only, and the standing measurement will be Not Applicable.

We report all the measurements taken and compute a mean. If the mean cannot be computed because there are no valid values, we report the first meaningful contingency found on the underlying data. Standing measurement are reported Not Applicable when the participant is not already a diagnosed diabetic.

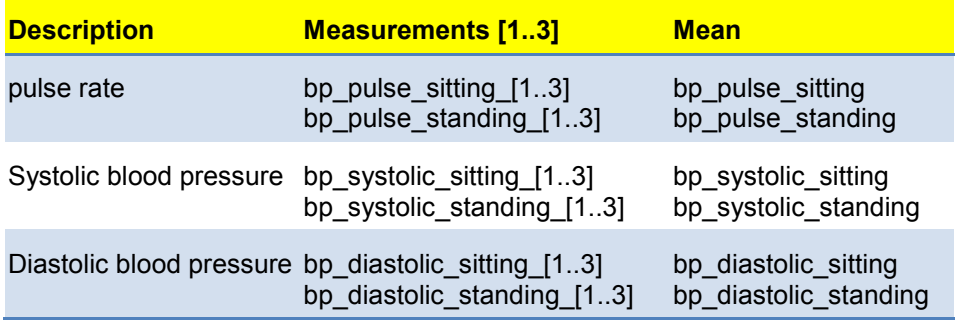

**Table 9: Blood Pressure Measurements**

Supporting data for the blood-pressure readings (sitting and standing) are in [Table 10.](#page-18-0)

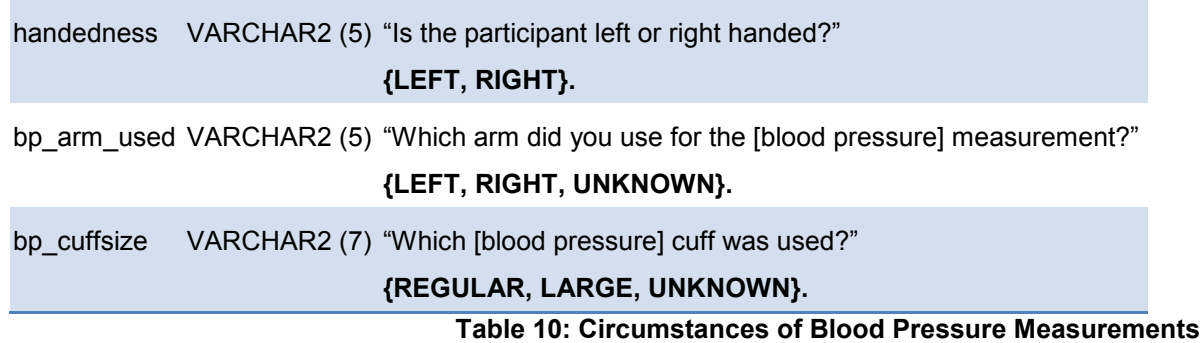

## <span id="page-18-0"></span>**Pre-Existing Medical Conditions**

These results all refer to "Current or Prior Medical Conditions Diagnosed by a Medical Doctor" and are available only for the main study. In the pilot, we asked a slightly different question that included diagnoses effecting members of the participant's family.

There are six groups of responses, each of which refer to a medical condition. There are five pre-defined conditions plus one "other" category that was introduced in later versions of the protocol.

For each condition, three questions are asked:

- Whether or not a diagnosis has been made (YESANY).
- Participant's "age at the time of diagnosis" (NUMBER (2)). If diagnosis = NO and the age is missing, we report Not Applicable. The comment can sometimes explain what the nurse was intending to report. For example, when diagnosis = NO but an age is provided, this may mean the participant was diagnosed with hypertension but is not currently considered hypertensive.
- Notes, which may or may not be present. The free-format text of up to 300 characters is redacted in this extract because of the potential for breaches of confidentiality. They are, of course, available to users of the private network.

The columns have names of the form diag\_[condition], diag\_[condition]\_age and diag [condition] comments. For example: diag\_stroke, diag\_stroke\_age and diag\_stroke\_comments.

The other conditions and stem labels are:

- Diabetes (diag diabetes). In the current extract, diabetes is undifferentiated by type. From March 2011, we support additional columns for type One (diag diabetes type 1) and type two (diag diabetes type 2).
- Heart attack (diag heartattack).
- High cholesterol (diag high cholesterol).
- Hypertension (diag hypertension).
- Anything Else (diag\_other\_condition).

## **Medications**

These data were collected by the nurse and show what "current medications, including contraceptives & non-prescription" each participant reported themselves as taking now. Data are grouped into two sets and duplicates have been removed from within each set (but not across sets):

- Up to thirteen medications selected from a pre-defined list available on the nurseform. Values are VARCHAR2(40) and are labelled medicine named [01..13]. The limit of thirteen was chosen because it happens to be the maximum number of medications reported by the most heavily medicated participant in the extract. It does not imply a limit on the number of medications the nurse could have chosen.
- Up to eight free-format medications that the nurse typed into the form. The maximum number of medications is eight and blank intermediate rows have been discarded. Values are VARCHAR2(100) and are labelled medicine written [01..08].

Each free-format medication had an additional free-format field that allowed the nurse to enter miscellaneous commentary on the medication. Because of the potential for identifying personal information, these are not present in the current extract.

The Not Found value is shown when a given medication is not present.

## **Cancers**

These data were obtained from the Scottish (GROS) and English / Welsh (MRIS) cancer registries. When a participant has been flagged on the respective register, we are notified if that person has been or subsequently becomes a registered cancer patient.

The content of the data differs between registers. GROS returns more detail than MRIS, though much of it is of an administrative nature. This extract contains the fields data that are the same or sufficiently similar to be reported as a consolidated value.

Both registers are inclined to return duplicates, which we have suppressed. Uniqueness is based on clinical date, site and type. We also enforce uniqueness on cancer\_number.

MRIS has issued a small number of cancellations, which it describes as arising either from administrative errors or misdiagnoses (though the reason is not stated on a case-by-case basis). We have excluded all cancelled records.

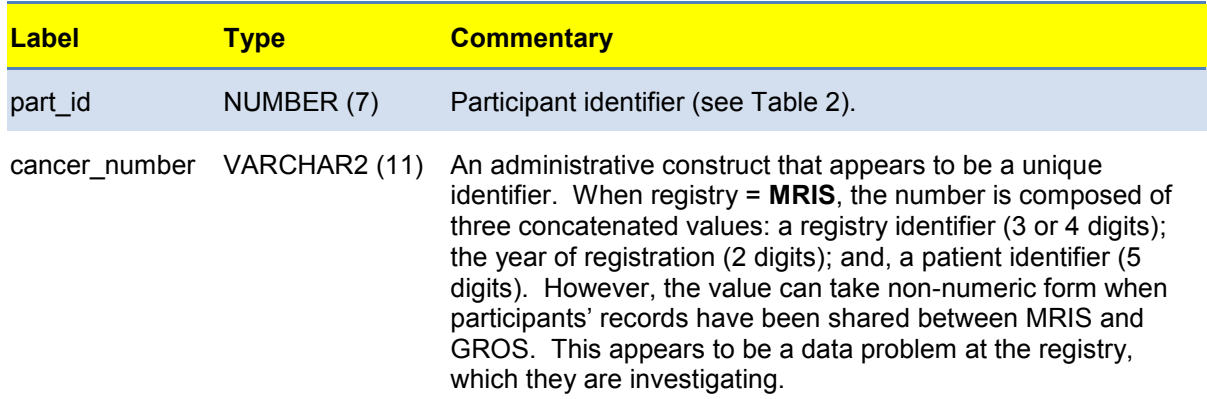

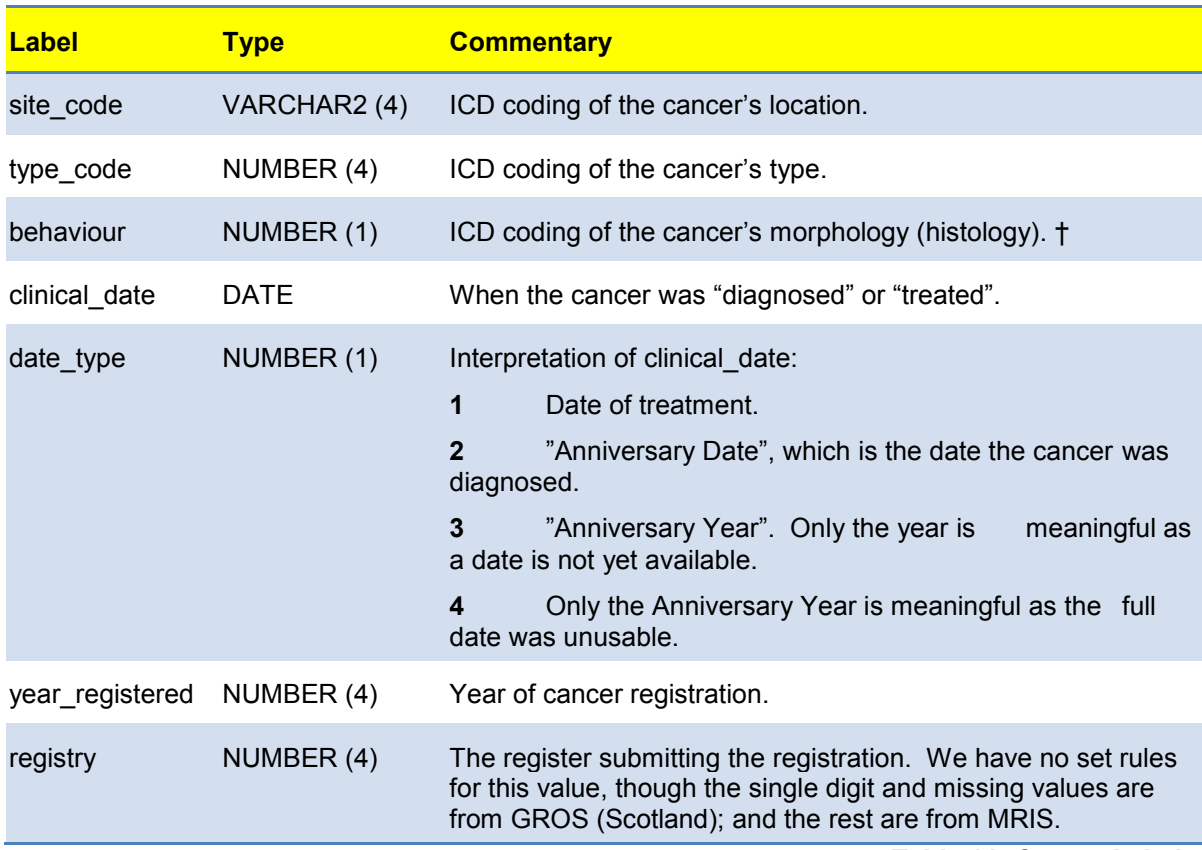

**Table 11: Cancer Labels**

## **Additional Notes for [Table 7](#page-16-0)**

#### *Behaviour*

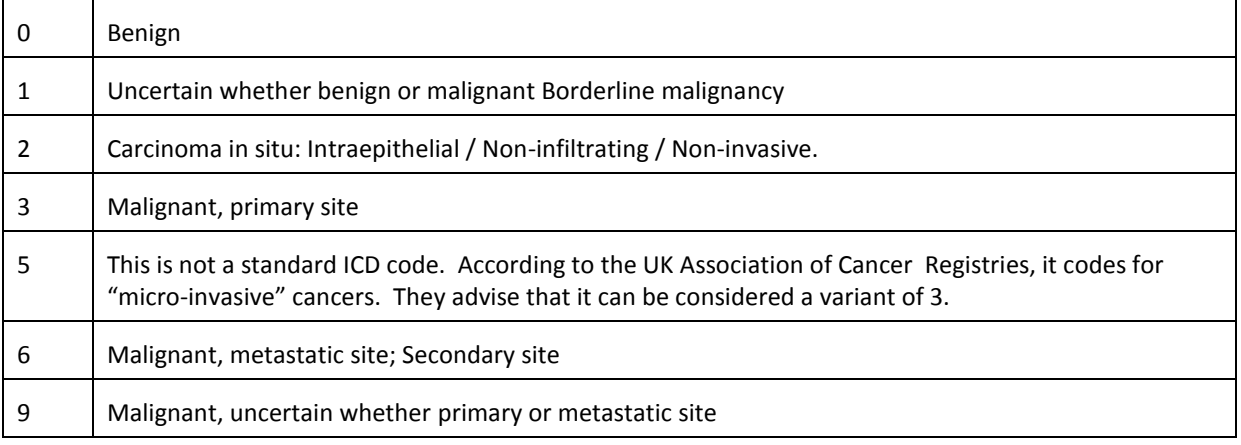

## **Laboratory Results**

These data relate to the results of blood analysis carried out at Northwick Park Institute of Medical Research (NPIMR).

#### **Machines Used for Analysis**

During the Pilot, we used the laboratory's existing elderly equipment: COBAS Mira (clinical chemistry), H1E (haematology) and ACL-300 (coagulation). For the Main Study we upgraded to Ilab 350 (chemistry); Advia 2120 (haematology); ACL-8000 (coagulation), and an Eliza Plate Reader for C-peptide (a new measurement).

[Table 12](#page-21-0) shows which machines were used for which analysis, and when. There are three values for each analyser. Times are DATE values that show the first and last uses of the analyser. The machine names are VARCHAR2 (20) fields. When the machine names or dates are not available, we report Not Applicable when the nurse had also reported that venepuncture had not been performed; otherwise, we report Not Found.

There is a degree of uncertainty concerning the machine used for analysis between May 2006 and April 2006 as we were progressively migrating from old machines to new. The Ilab was first used on 3<sup>rd</sup> January 2007, the ACL-8000 from 21<sup>st</sup> November 2006 and the Advia from ?? 2006.

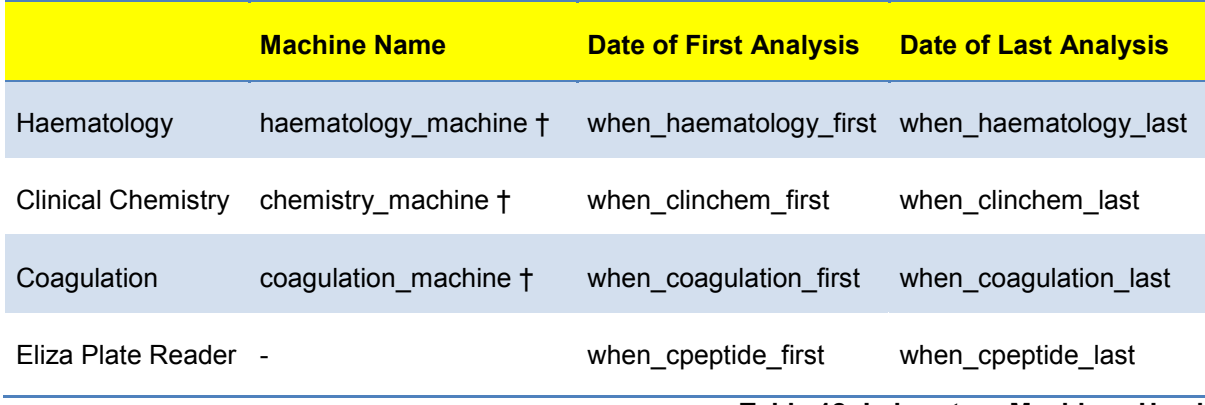

**Table 12: Laboratory Machines Used**

#### <span id="page-21-0"></span>**Additional Notes on [Table 12](#page-21-0)**

#### *haematology\_machine*

Because haematology should be performed on the day following venepuncture, we needed a fallback option in case the H1E was faulty and unable to be quickly repaired. We therefore used one of several eclectically named hospital machines. There was no need to do this for clinical chemistry or coagulation because these analyses are not time-critical.

## The machine names are: **H1E, ADVIA 2120, ANGEL 2, ANGEL 3, NIGHTMARE, AND HOSPITAL.**

#### *chemistry\_machine*

Only two machines have been used. When the laboratory machine was faulty, samples were stored at -20°C until the machine was repaired (usually a day or two at most).

The machine names are: **{COBAS MIRA, ILAB 350}.**

#### *coagulation\_machine*

Only two machines have been used. When the laboratory machine was faulty, samples were stored at -20°C until the machine was repaired (usually a day or two at most).

The machine names are: **{ACL-300, ACL-8000}.**

#### **Profiles**

There are two distinct "profiles" (the set of measurements that we expect to be returned for each barcode) in the cohort, one for the Pilot and one for the Main Study. For the Main

Study, measures were added to clinical chemistry because they were deemed interesting, and because the new chemistry machine could perform these measurements. We gained some extra results from haematology because these came from the new machine without extra effort, although strictly speaking they are not a part of the profile. To balance the budget, we had to drop some of the measures from the original profile. [Table 13](#page-23-0) shows which measurements are in which profile.

The boundary between the two profiles is far from distinct however. For some months, we ran both profiles in parallel to ensure the new machines were working correctly.

## **Clinical Chemistry, Eliza Plate Reader and Coagulation**

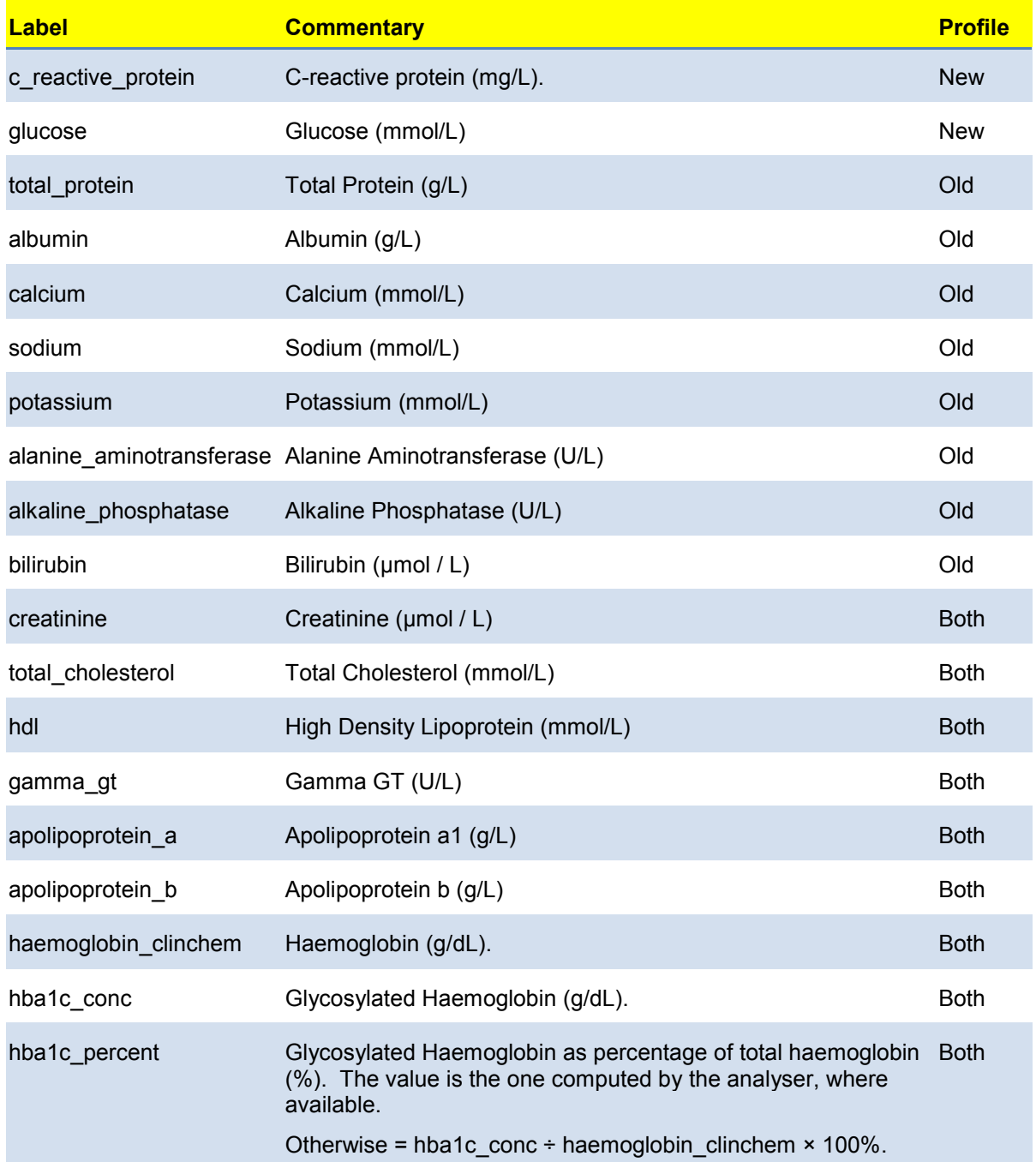

The values in the following tables are all of type NUMBER.

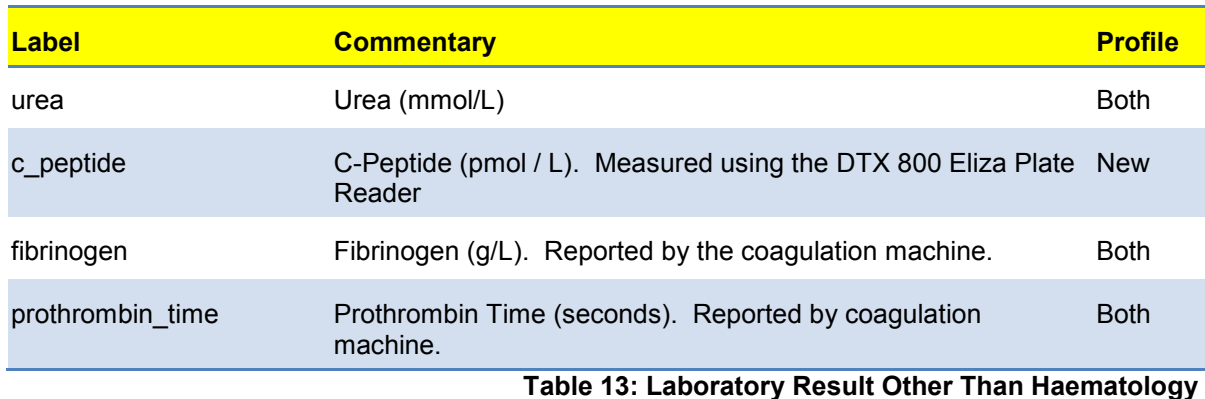

# <span id="page-23-0"></span>**Haematology**

These results are obtained from the haematology machine and include both a general [\(Table 14\)](#page-23-1), and differential white-cell analysis [\(Table 15\)](#page-24-0). Strictly speaking, the haematology profile is identical across the cohort. However, the new haematology machine (Advia) returns certain extra results as standard.

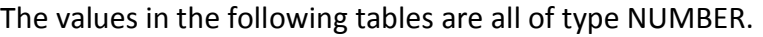

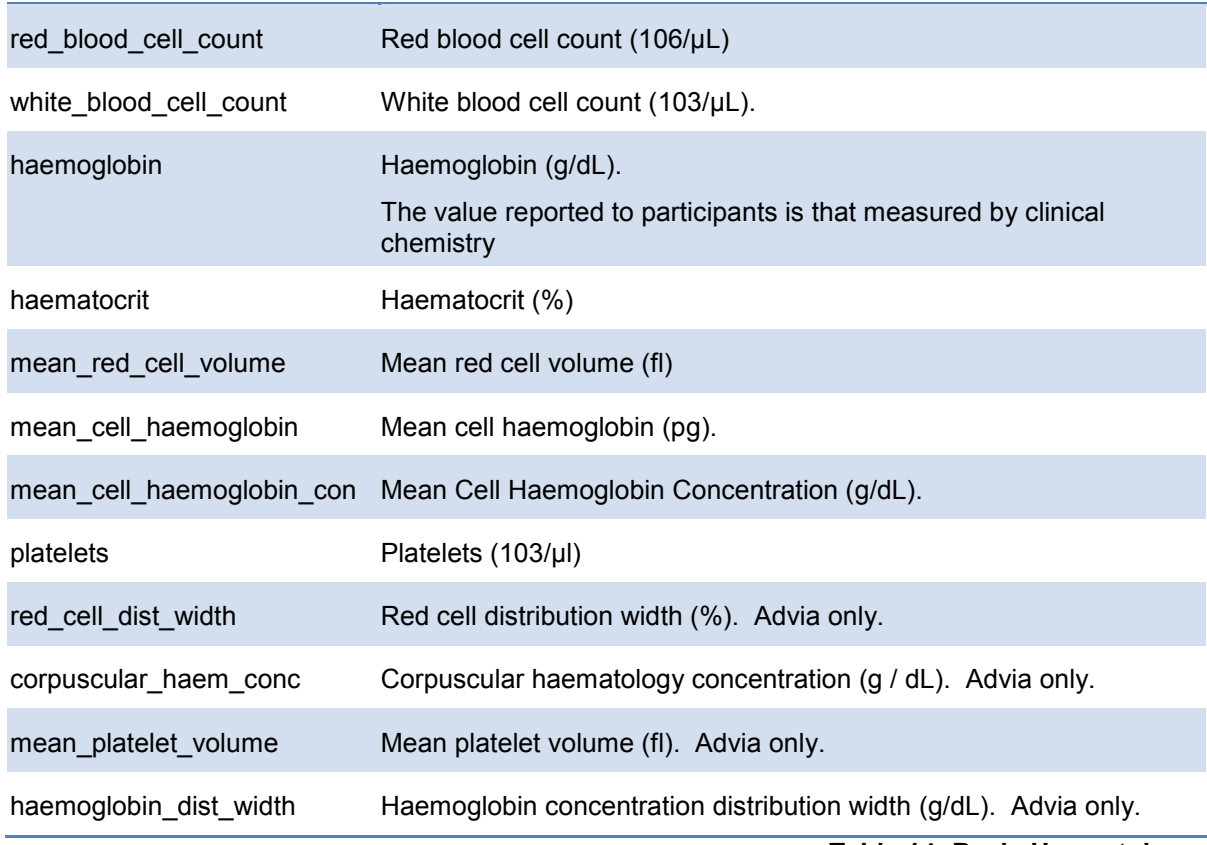

**Table 14: Basic Haematology**

## <span id="page-23-1"></span>**Differential White Cell Counts**

This is an analysis of the different types of white cell. The value measured is the percentage of white cells in each of six cell types. In aggregate, the sum should equal 100%, although in practice it can be off by several percentage points either way, which we consider an artefact of the measurement method.

The clinically significant number, however, is not the proportion of cells of each type but their absolute number. We report the counts in this extract, which are computed as the product of cell-percentage and total number of white cells. The haematology machine itself carries out the computation of counts, which we report where available. There is often a discrepancy in the last decimal place between the value reported and the product of whitecell-count and percentage. This is because the machine report rounded values externally, but makes computations based on internally held unrounded values.

When the administrators had to type data into a form, we reduced the risk of data-entry error by requiring them to fill in the percentage value only, leaving the computer to compute the count.

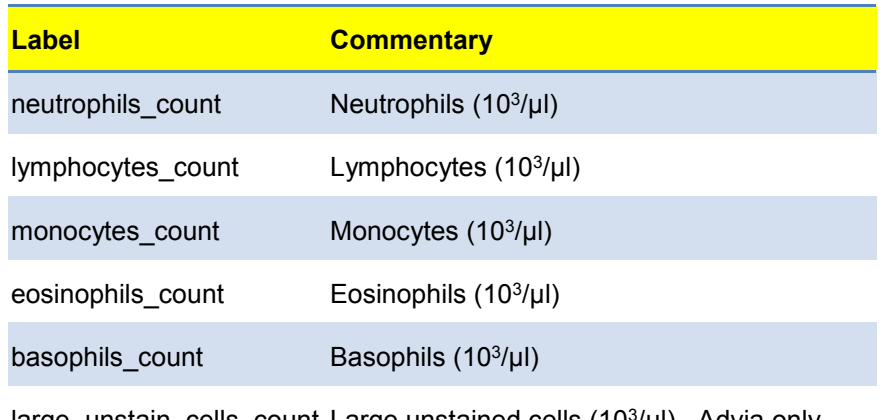

<span id="page-24-0"></span>large\_unstain\_cells\_count Large unstained cells (10<sup>3</sup>/µl). Advia only.

#### **Table 15: Differential White Cell Counts**

#### **Participants**

Data in this table are obtained from the participants table. Values are determined by consolidating data from up to fifteen different sources (screening results, enrolment questionnaires, NHS etc.) into a single value.

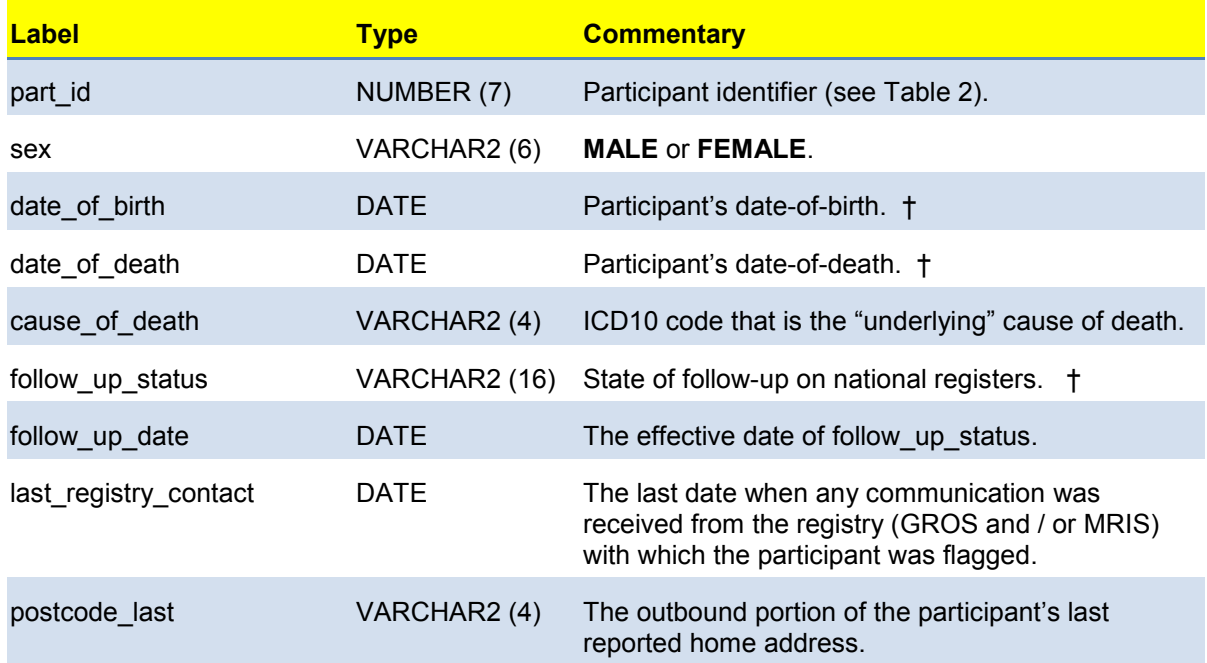

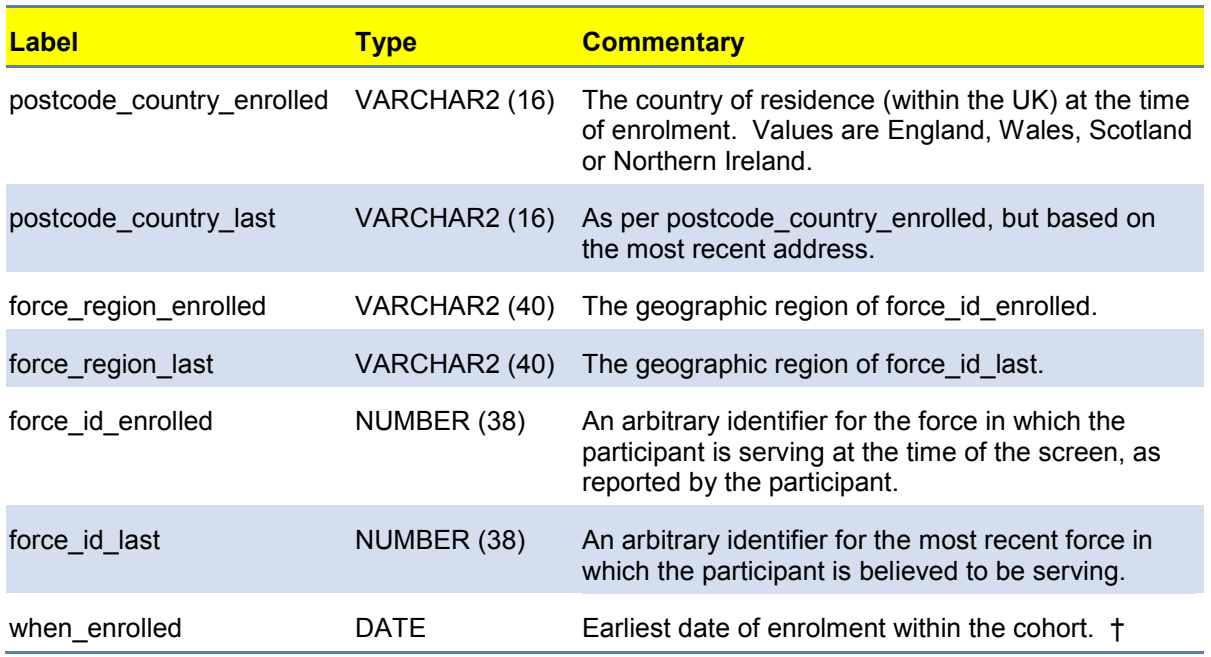

**Table 16: Participants Details**

## <span id="page-25-0"></span>**Additional Notes on [Table 16](#page-25-0)**

#### *date\_of\_birth*

We report the modal value of the set obtained from the database once dates prior to 1920 have been discarded.

#### *date\_of\_death*

The value reported depends on the following logic, executed in the order shown.

- When date-of-death is known, its value is reported.
- When participant is apparently alive and being followed up, we report Not Applicable. When follow-up has been lost, we report Not Collected.
- When fact-of-death is known but not its date, we report Not Found.
- When there are multiple conflicting dates we report Values Conflict.

#### *follow\_up\_status*

We will be notified of cancers and deaths arising for participants that are currently registered with the NHS in England, Wales or Scotland. Their status will be either **NHS E&W** or **NHS SCOTLAND**.

Participants with follow-up status of **NORTHERN IRELAND, NO GP, GP UNKNOWN** or **EMBARKED** are lost to follow-up until such time as they return to the UK and register with the NHS. The fact of any death whilst abroad *may* be reported for these participants, but no other details.

Those in the care of the military have status **ARMED FORCES** or **FORCES DEPENEDENT** and will continue to be followed up, though any cancer treatment carried out outside of a hospital in England, Wales or Scotland is not reported.

Participants where a flagging request has failed have status **REJECTED**. Usually this will be because the tracing details we submitted for the individual and those hold by the NHS are different. In due course we will resubmit these participants for flagging.

Participants where a flagging request has not been submitted have status **WAITING**. These have not yet been submitted for flagging, often because we have only an enrolment questionnaire with insufficient personal details to be submitted for flagging.

The **DEAD** have their own follow-up status. The follow-up date will usually be the date of death.

All other statuses indicate that follow up has been lost, possibly for transient reasons.

#### *when\_enrolled*

This is the earliest of when screened and the questionnaire's "Inception Date". The Inception Date is the first of the following values to be non-null: (a) the date of questionnaire signature, as recorded by the participant. (b) When the questionnaire was received for scanning by Group Sigma. (iii) When the questionnaire was loaded into the database. The date of signature and date of receipt at Group Sigma were not recorded for earlier versions of the questionnaire. We discarded implausible values for signature date.

## **Causes of Death**

This table lists all the causes of death for dead participants. It is based on the death certificates that we receive a few months after the death is reported. This table reports only the ICD10 codes and not the free format text that is also received. The narrative is available to users of the private network.

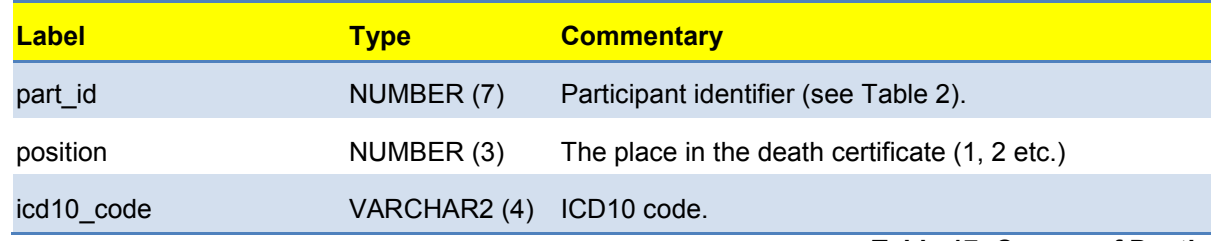

**Table 17: Causes of Death**

# **Exclusion of Outliers**

Values that are so far from the normal range that they are considered to be "impossible" have been replaced in this extract by Unusable. This process has been carried out after the normal process of quality assurance that was carried out whilst the data was being collected and validated. The ranges considered "possible" are set out in [Table 18.](#page-29-0)

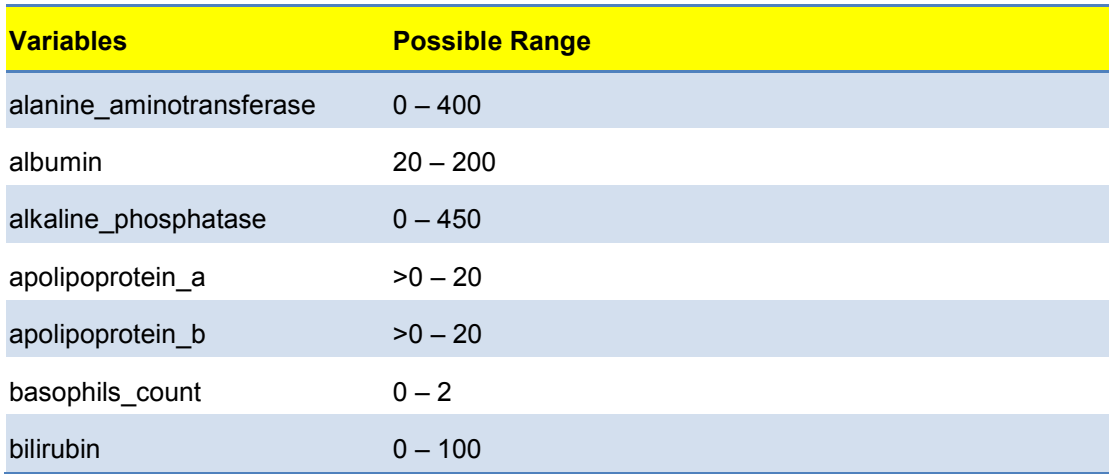

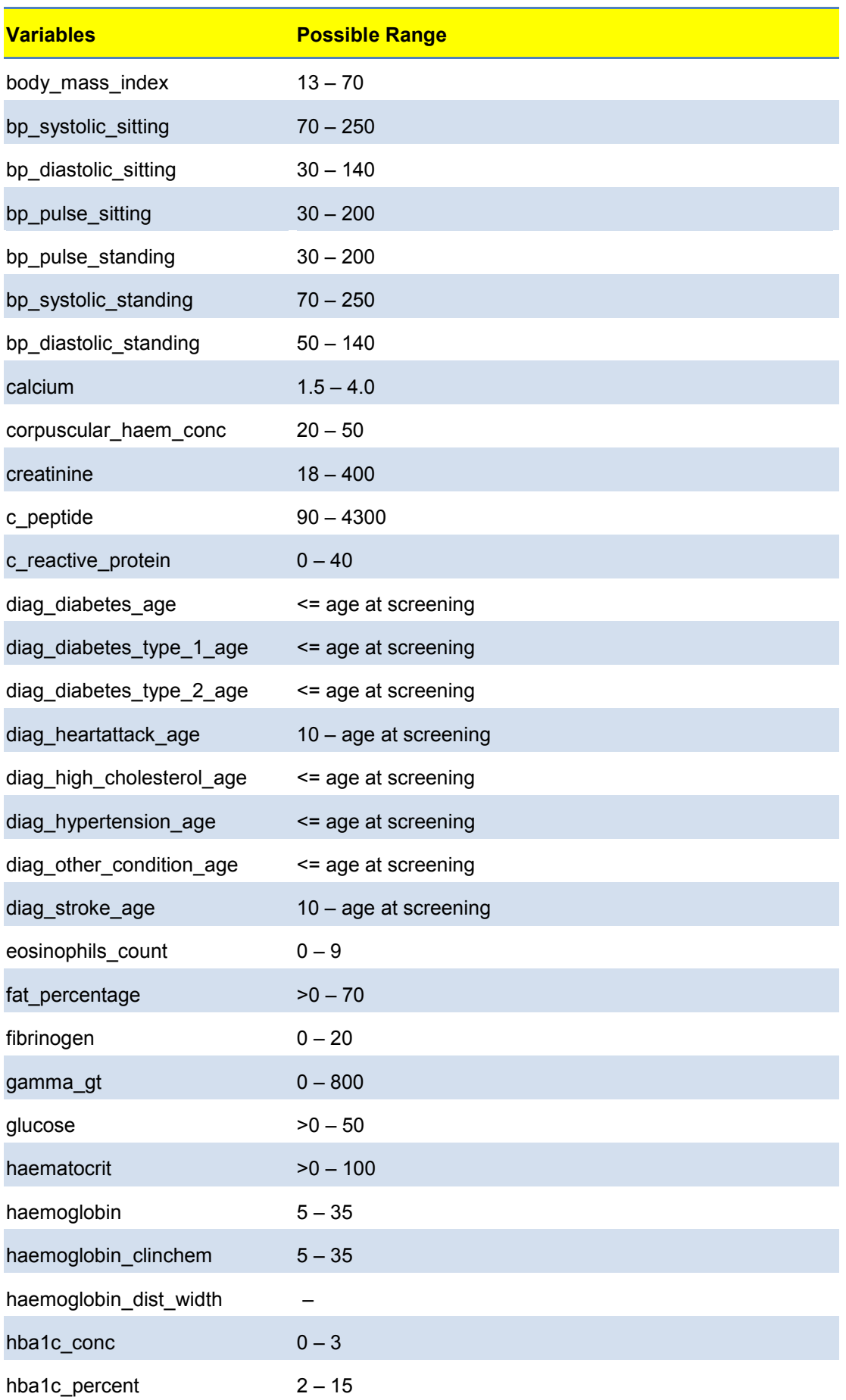

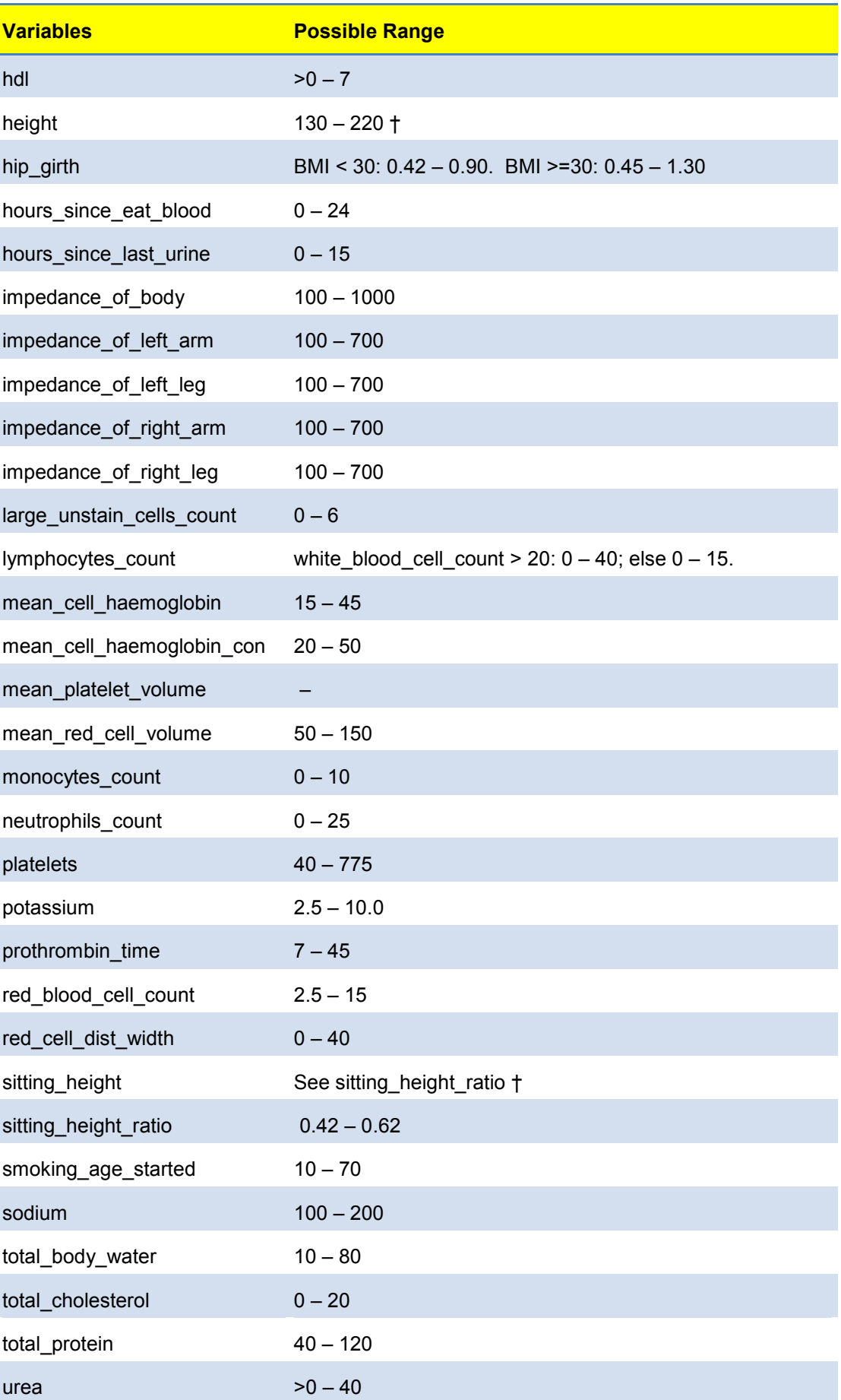

-

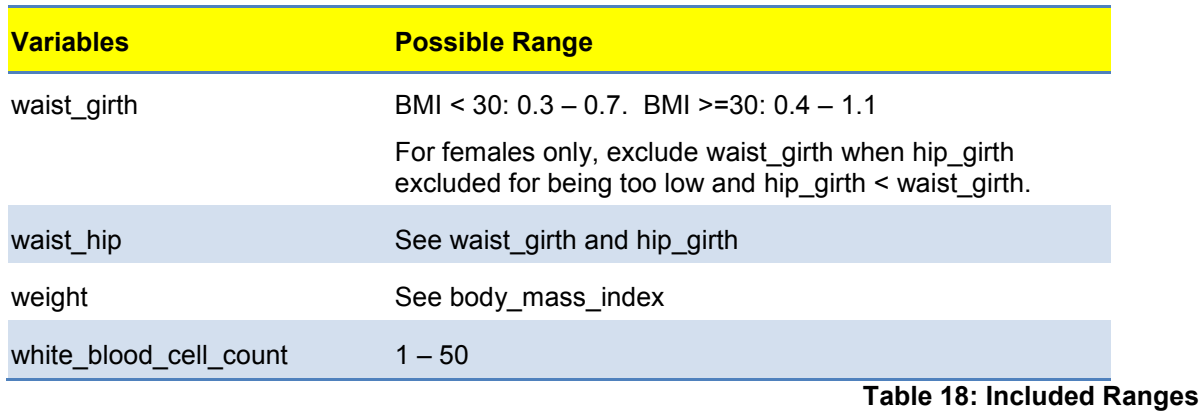

<span id="page-29-0"></span>† No exclusions are made when participant has dwarfism.

<sup>&</sup>lt;sup>1</sup> System Level Security Policy, (version 1, November 2009), Andrew Heard.

<sup>&</sup>lt;sup>2</sup> Oracle<sup>®</sup> Database SQL Language Reference 11g Release 1 (11.1). The function compares strings that are spelled differently but sound alike in English. It is described more fully in The Art of Computer Programming, Volume 3: Sorting and Searching, by Donald E. Knuth.